## BAKKER\_FOXO3\_TARGETS\_UP

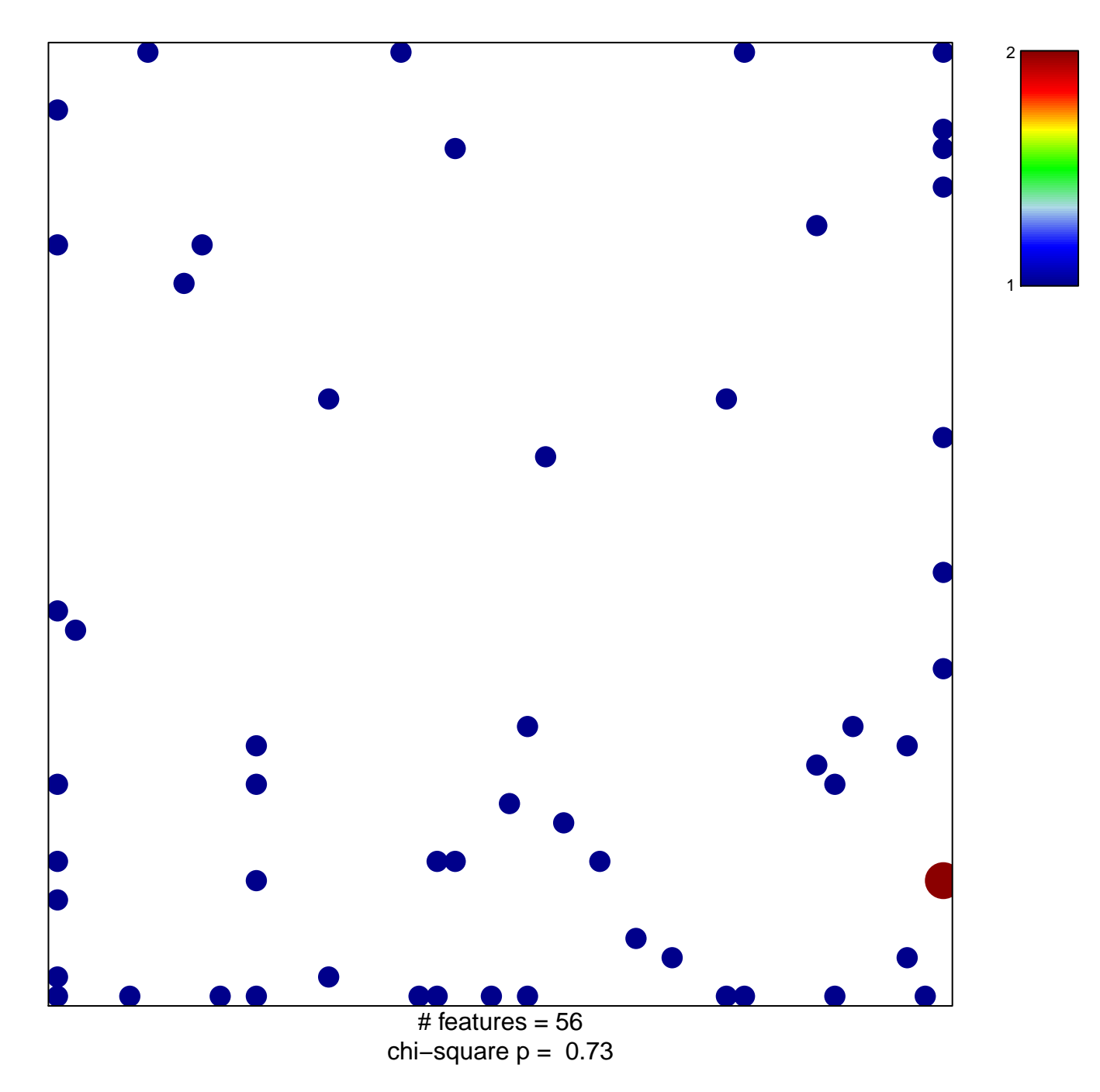

## **BAKKER\_FOXO3\_TARGETS\_UP**

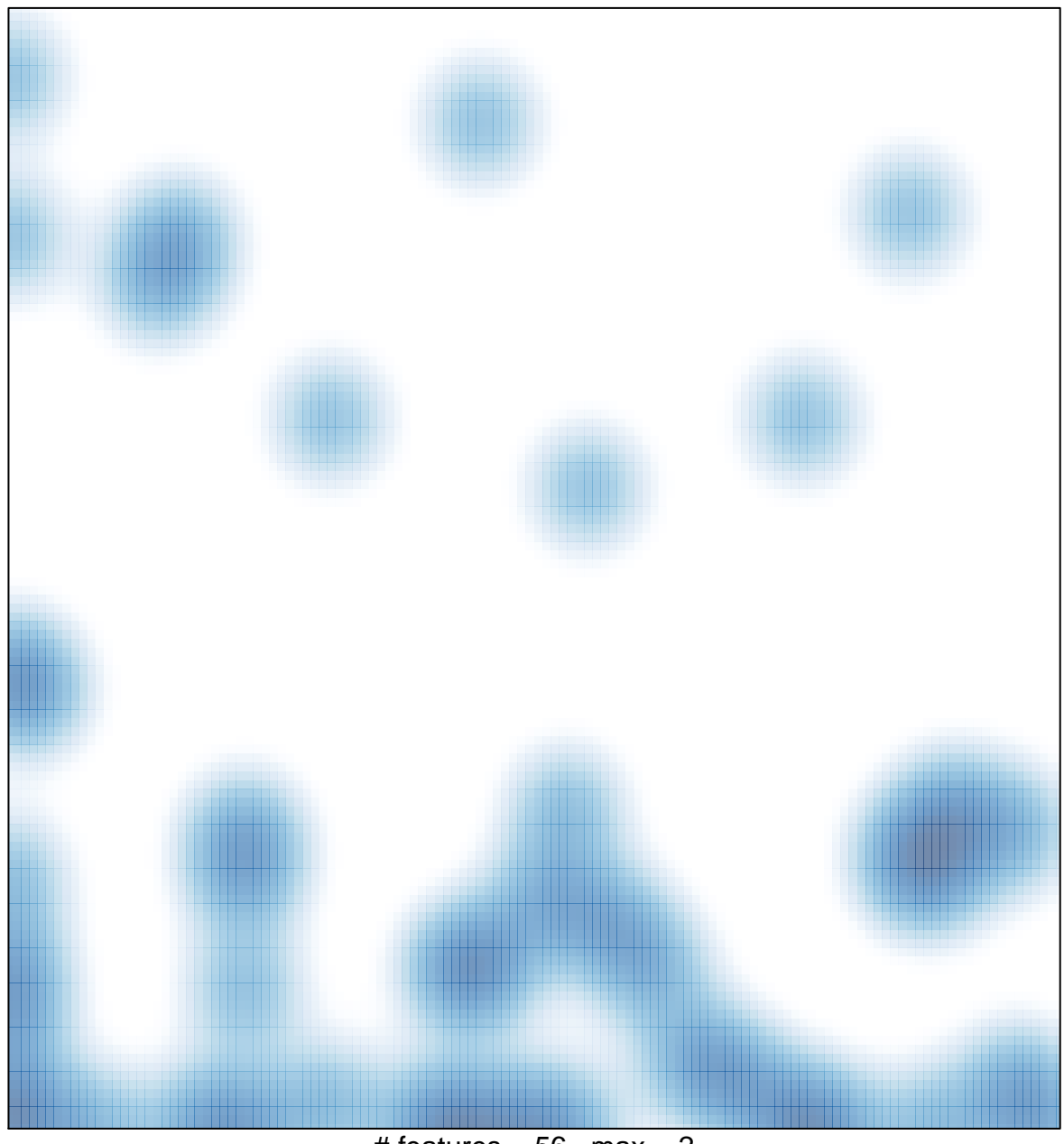

 $#$  features = 56, max = 2